[Studienorganisation B.A.,](http://134.147.222.204/bportal/doku.php/tag:studienorganisation_b.a?do=showtag&tag=Studienorganisation_B.A.) [Studienorganisation M.A.,](http://134.147.222.204/bportal/doku.php/tag:studienorganisation_m.a?do=showtag&tag=Studienorganisation_M.A.) [Studienorganisation M.Ed.,](http://134.147.222.204/bportal/doku.php/tag:studienorganisation_m.ed?do=showtag&tag=Studienorganisation_M.Ed.) [eCampus](http://134.147.222.204/bportal/doku.php/tag:ecampus?do=showtag&tag=eCampus), [Basisinformationen](http://134.147.222.204/bportal/doku.php/tag:basisinformationen?do=showtag&tag=Basisinformationen)

## **Welche CP kann ich wie erwerben?**

## **Überblick über die vorgesehenen Kreditierungen in eCampus**

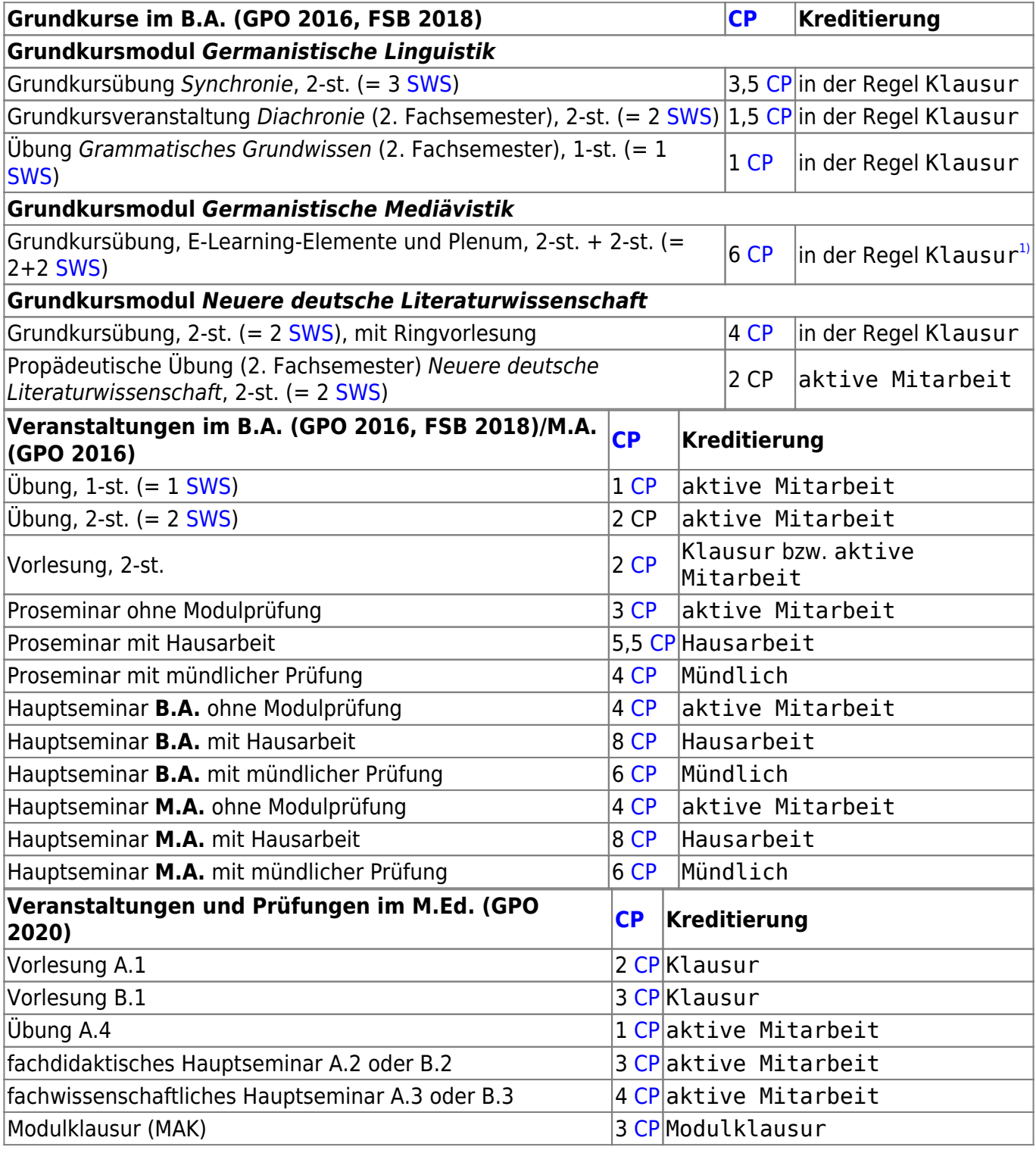

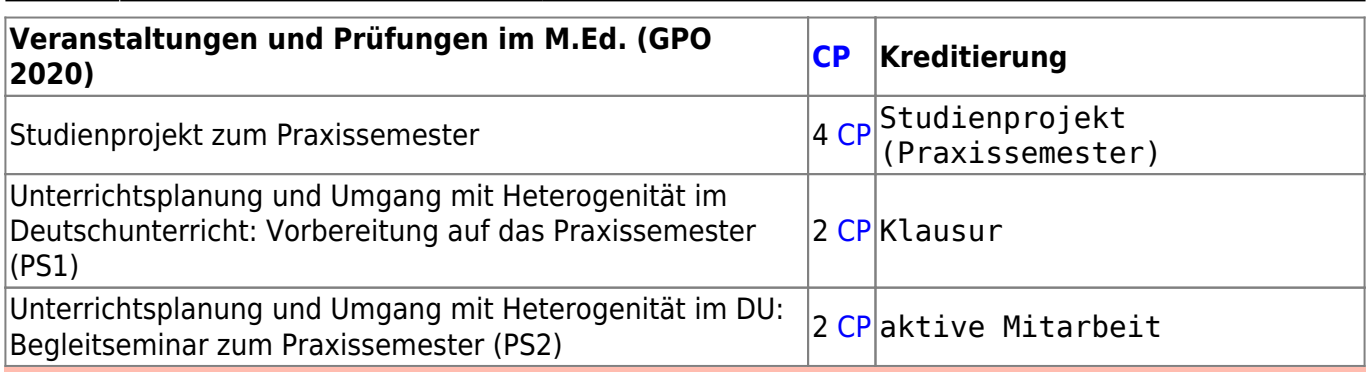

**Falls Lehrende Ihnen in eCampus andere CP kreditieren, mailen Sie die entsprechenden Lehrenden bitte unverzüglich an und bitten sie um Korrektur!**

## [1\)](#page--1-0)

In eCampus werden Übung und Plenum insgesamt mit 6 CP kreditiert; eine separate Eintragung des Plenums erfolgt **nicht**.

From: <http://134.147.222.204/bportal/>- **Beratungsportal Germanistik**

Permanent link: **[http://134.147.222.204/bportal/doku.php/studienorganisation:allgemeines:cp\\_erwerb](http://134.147.222.204/bportal/doku.php/studienorganisation:allgemeines:cp_erwerb)**

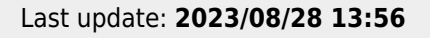

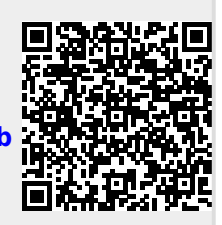